## SAP ABAP table /ISDFPS/ME\_MM\_REQ\_SITE\_SL {Requisitions: (Plants, Storage Locations)}

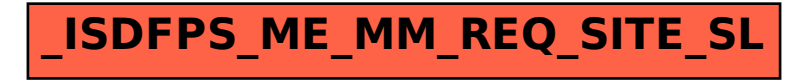